## **How To Install Mina Kernel V1 On T Le Samsung Galaxy**

Thank you for reading how to install mina kernel v1 on t le samsung galaxy. Maybe you have knowledge that, people have look numerous times for their favorite novels like this how to install mina kernel v1 on t le samsung g Rather than reading a good book with a cup of tea in the afternoon, instead they are facing with some harmful bugs inside their computer.

how to install mina kernel v1 on t le samsung galaxy is available in our digital library an online access to it is set as public so you can download it instantly. Our digital library spans in multiple locations, allowing you to get the most less latency time to download any of our books like this one. Kindly say, the how to install mina kernel v1 on t le samsung galaxy is universally compatible with any devices to read

pwn.college Module 8 - Kernel - Kernel Modules Add your own system call to linux kernel OS development using the Linux kernel - Shared Lib (Part 2) OS hacking: Loadable kernel modules Jiri Benc: The Network Packet's Diary: To Install Custom Kernel? Mind blowing Video.IILinux Kernel Library A Library A Library Version of Linux Kernel Demo: Managing Kernel Modules How to add a System Call to Kernel 3.3.8 Manipuri Grammar X - Case | Maheikol Li **Analyzing changes to the binary interface exposed by the Kernel to its modules**

How to Install Mina Kernel v1 on T-Mobile Samsung Galaxy ... How To Install Mina Kernel 5. Now, you will have to extract Mina Kernel v1 zip file on your desktop. 6. It is essential to press LAPL in Odin and choose Mina Kernel file. 7. It is the time to choose LAuto-reboot In Odin. 8

How To Install Mina Kernel V1 On T Mobile Samsung Galaxy How To Install Mina Kernel 5. Now, you will have to extract Mina Kernel v1 zip file on your desktop. 6. It is essential to press IAPI in Odin and choose Mina Kernel file. 7. It is the time to choose IStartI button in Odin

How To Install Mina Kernel V1 On T Le Samsung Galaxy Title: How To Install Mina Kernel V1 On T Le Samsung Galaxy Author: ij/2ij/2doorbadge.hortongroup.com-2020-08-22T00:00:00+00:01 Subject: ij/2ij/2How To Install Mina Kernel V1 On T Le Samsung Galaxy

How To Install Mina Kernel V1 On T Le Samsung Galaxy ÷ Prerequisites: IThis tutorial is only for installing Mina Kernel v1 ROM on T-Mobile Samsung Galaxy J7 SM- J700T/J700T1 .Please do not try on any other Galaxy J7 Variants.

How to Install Mina Kernel v1 ROM on T-Mobile Galaxy J7 SM ... Enter the bootloader command console and run: . u-boot=> ums 0 mmc 0. This will configure the USB-OTG port to emulate a USB-Mass-Storage device. Example: \$ Isblk NAME MAJ:MIN RM SIZE RO TYPE MOUNTPOINT sda 8:0 0 240G 0 dis

Linux Device Drivers Part 2 : System Memory, Static Modules and Dynamic Modules**Arquitectura y Sistemas Operativos - iSO 2020 - UTN FRGP** Nosferatu, The Vampyre *Overview of Android: Hardware and OS Kernel Layers* How To Install Mina Kernel

5. Now, you will have to extract Mina Kernel v1 zip file on your desktop. 6. It is essential to press DAPD in Odin and choose Mina Kernel file. 7. It is the time to choose DAuto-reboot in Odin. 8. It is essential to choose

Mod the Sega Mini with Hakchi | SEGA Genesis Mini Mods sudo apt-get install linux-generic If you have installed Ubuntu Desktop, then convert it to Ubuntu Studio if you like (skip it if you don't want, you can install just the kernel) sudo apt-get install ubuntustudio-\* Install

How To Install Mina Kernel V1 On T Le Samsung Galaxy Title: How To Install Mina Kernel V1 On T Mobile Samsung Galaxy Author: ecom.cameri.co.il-2020-11-04-17-30-52 Subject: How To Install Mina Kernel V1 On T Mobile Samsung Galaxy

Linux Lite Users Are the First to Try Linux Kernel 5.9 ... [KERNEL]Mina kernel v1 for J700T1 Samsung Galaxy J700T1 [MetroPCS Release] KERNEL. This Kernel is based on samsung official kernel source J700TUVU1APD2. ... Disclamer: I am not responsible for anything that may happen to y

How to install perf? · Issue #137 · microsoft/WSL2-Linux ... Double-click on the VM, and you should see the console that says IThe virtual machine INameI is turned off. I. Click on the start button to boot the VM. If everything was set correctly, Linux Mint. Double-click on the Inst

Linux 4.14, Trizeps VIII (-/Mini/Nano) [KKwiki]

XDAIs Apps. Nav Gestures. Add swipe gestures to any Android, no root. One handed mode. Make your phone easier to use with one hand, no root. XDA Forum App

[KERNEL][Permissive] Mina kernel for Galaxy  $\mathbb{I}$  - Pg. 4 ...

6. Go to Kernel > Install / Repair. 7. Hit Yes when you are asked if you want to flash the custom kernel. 8. Now connect your Sega Genesis Mini to your computer using a different USB cable than the one included with the co

system installation - Is it possible to install two ...

Code: \* Download the Kernel zip. \* Extract it \*. \* Flash the boot.img using flashify or any similar app \*. \* Reboot your phone \*. \* Enjoy \*. Downloads : v1 http://www.mediafire.com/download/j2...+for+j700t.zip. Credits

mobilika: [KERNEL]Mina kernel v1 for J700T1

The hard way is to install a kernel module to add support for the TFT display that will make the console appear on the display. This is cute because you can have any program print text or draw to the framebuffer (or, say,

1.14" 240x135 Kernel Module Install | Adafruit Mini PiTFT ...

Mina Kernel for Lavender Phone Kernels. Source (link to git-repo or to original if based on someone elses unmodified work): Add the source-code for this project on opencode.net. 0. 5.0. Product; Files (1) Ratings & Reviews

Mina Kernel for Lavender - Phones Mina Kernel For Ginkgo

## Mina Kernel for Ginkgo - Phones

Once again, users of the Ubuntu-based Linux Lite distribution are the first to be able to install and try the latest and greatest Linux kernel, in this case Linux sernel 5.9 was announced a few hours ago by Linus Torvalds

Android imei: [KERNEL]Mina kernel v1 for J700T1

Dismiss Join GitHub today. GitHub is home to over 50 million developers working together to host and review code, manage projects, and build software together.

How to Install Linux on Windows 8 Hyper-V | IT Nota

solution manual 8th edition, how to install mina kernel v1 on t mobile samsung galaxy, il mulino di amleto saggio sul mito e sulla struttura del tempo, zombie survival manual the complete guide to surviving a zombie attack

Nuclear Equations Answer Key

Title: Volkswagen Instruction Manual Author: toefl.etg.edu.sv-2020-11-13T00:00:00+00:01 Subject: Volkswagen Instruction Manual Keywords: volkswagen, instruction, manual

Copyright code : fc9095bc7f667034f9fbbb3d25286e6b

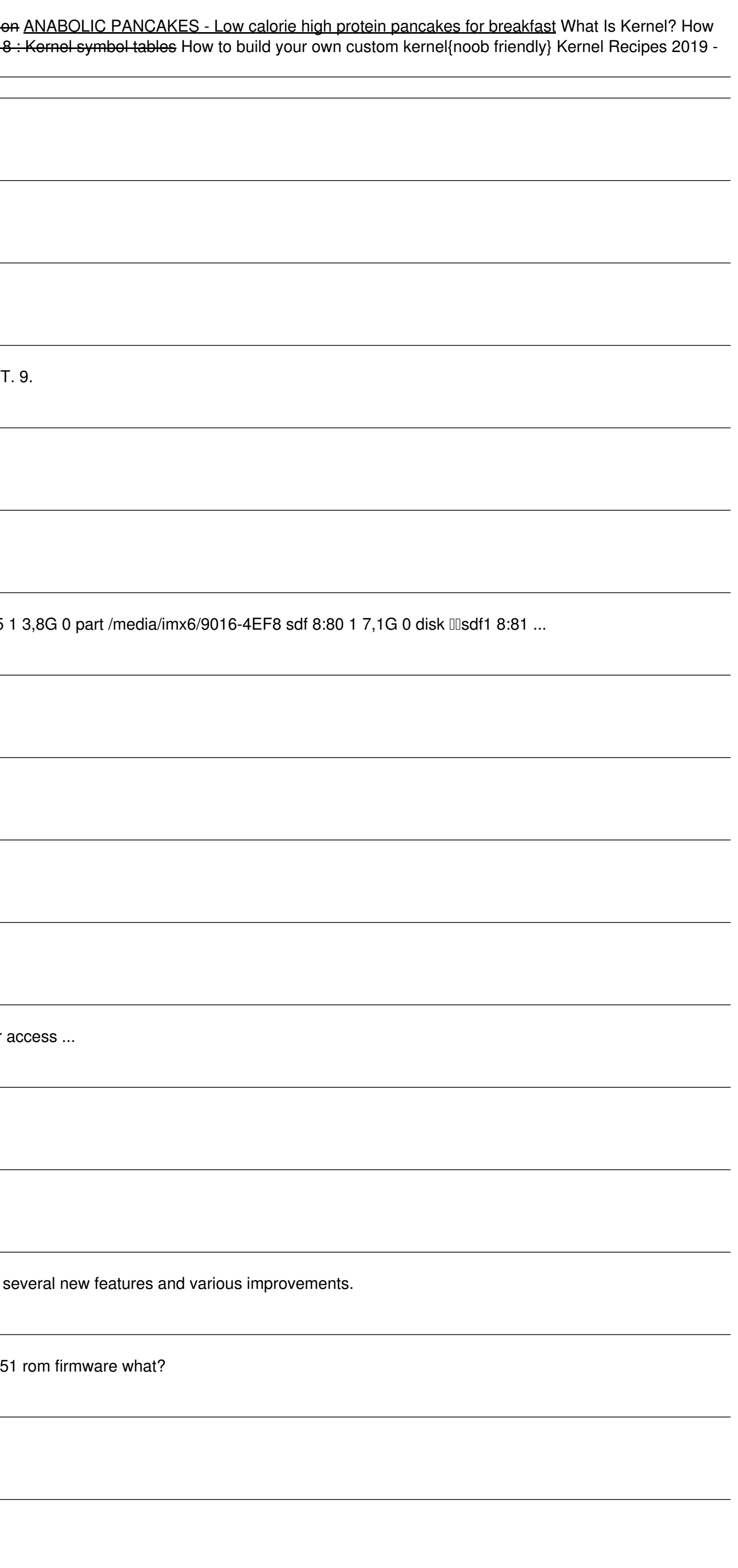